# 3.7 Summary

### Alexandre David

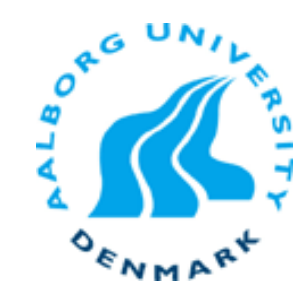

# **Today**

■ Switch statements

#### **IA 32 Procedures**

- **Stack Structure**
- Calling Conventions Register usage 3.7.3
- **Illustrations of Recursion & Pointers**

### **Register Saving Conventions**

- **When procedure yoo calls who:**
	- **yoo** is the *caller*
	- **who** is the *callee*

#### **Can register be used for temporary storage?**

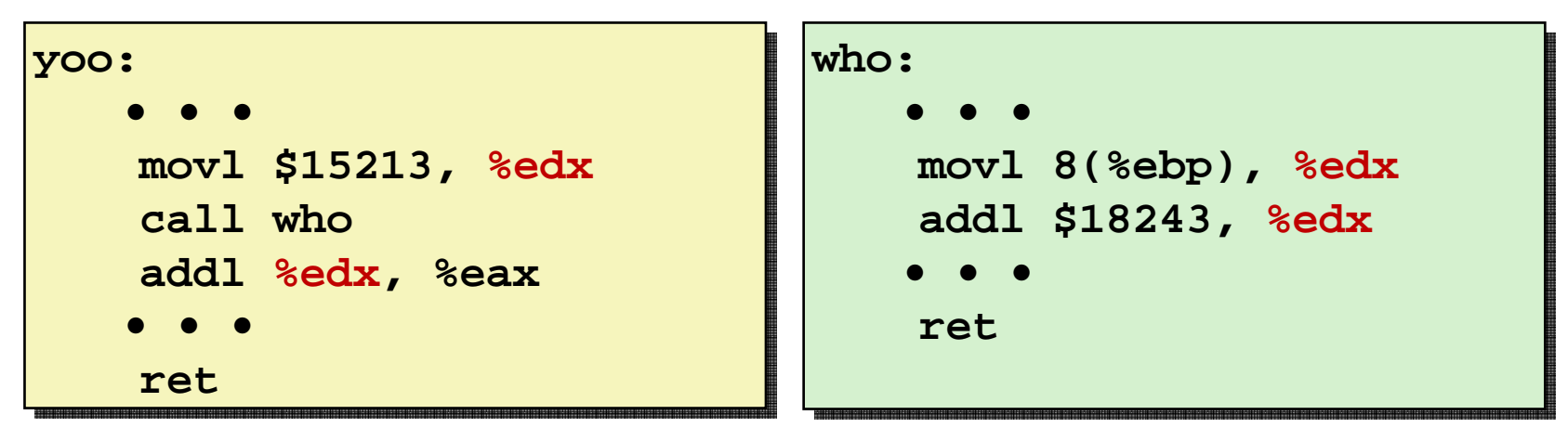

- Contents of register **%edx** overwritten by **who**
- This could be trouble  $\rightarrow$  something should be done!
	- Need some coordination

## **Register Saving Conventions**

- **When procedure yoo calls who:**
	- **yoo** is the *caller*
	- **who** is the *callee*
- **Can register be used for temporary storage?**

#### ■ Conventions

- *"Caller Save"*
	- Caller saves temporary values in its frame before the call
- *"Callee Save"*
	- Callee saves temporary values in its frame before using

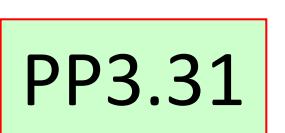

### **IA32/Linux+Windows Register Usage**

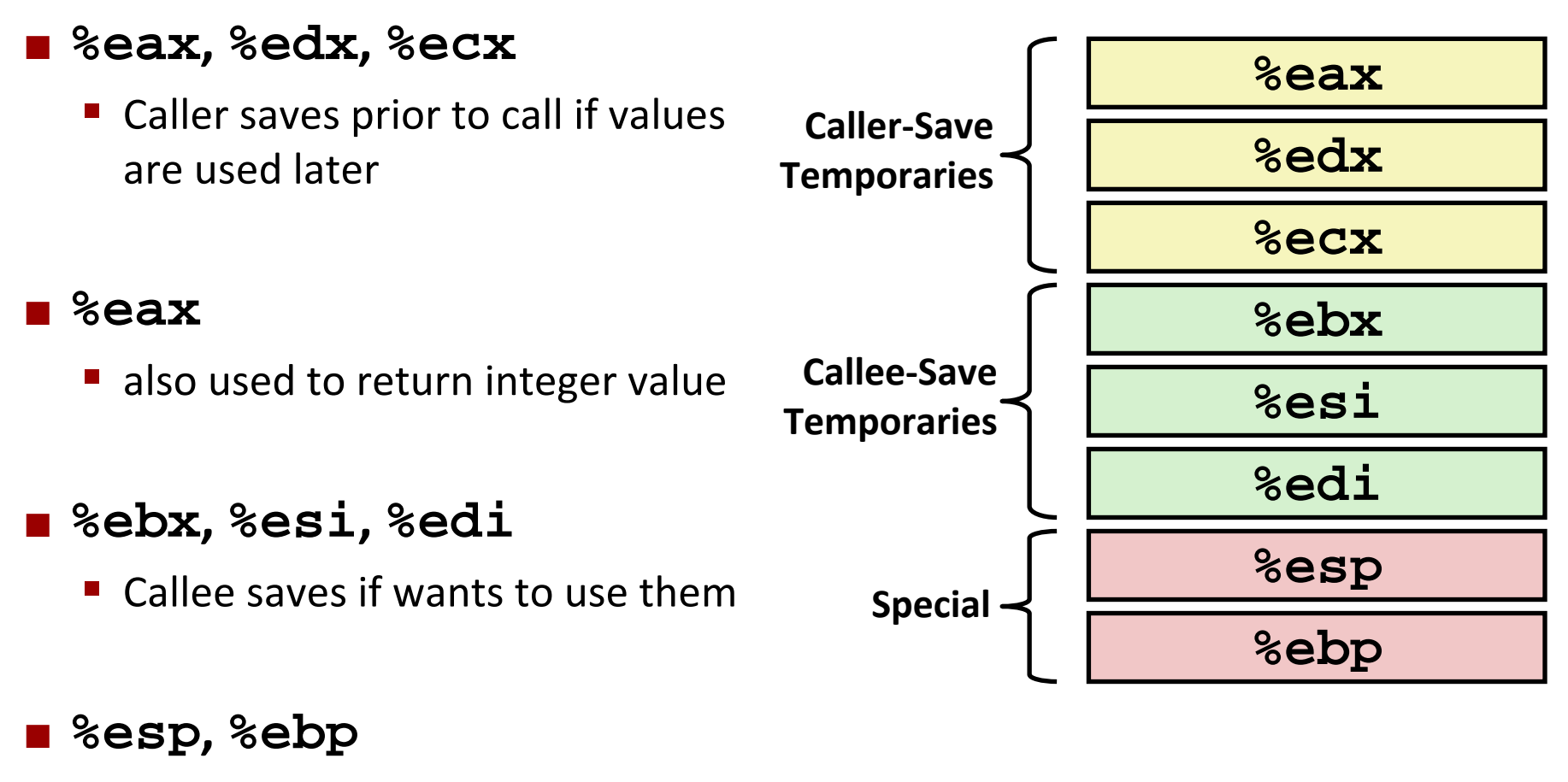

- **Same Share** special form of callee save
- **Restored to original values upon** exit from procedure

# **Today**

**Switch statements**

#### **IA 32 Procedures**

- Stack Structure
- Calling Conventions
- Illustrations of Recursion & Pointers 3.7.5

### **Recursive Function**

```
/* Recursive popcount */
/* Recursive popcount */
int pcount_r(unsigned x) {
int pcount_r(unsigned x) {
    if (x == 0)
if (x == 0)
        return 0;
return 0;
    else returnelse return(x & 1) + pcount_r(x >> 1);
(x & 1) + pcount_r(x >> 1);
}
}
```
#### **Registers**

- **%eax**, **%edx** used without first saving
- **B** & 8 & 8 & 8 assed at beginning & restored at end

```
pcount_r:
   pushl %ebp
   movl %esp, %ebp
   pushl %ebx
   subl $4, %esp
   movl 8(%ebp), %ebx
   movl $0, %eax
   testl %ebx, %ebx
   je .L3
   movl %ebx, %eax
   shrl %eaxmovl %eax, (%esp)
   call pcount_r
   movl %ebx, %edx
   andl $1, %edx
   leal (%edx,%eax), %eax
.L3:addl $4, %esp
   popl %ebx
   popl %ebp
   ret
```
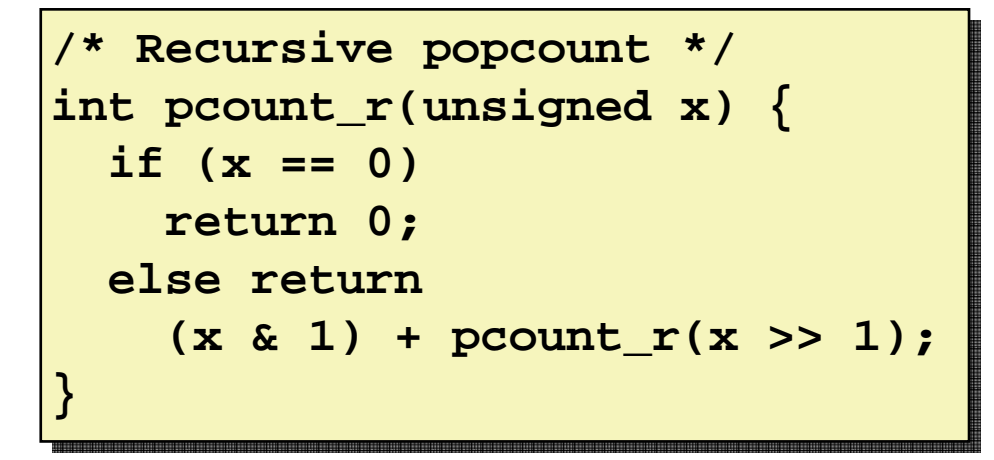

#### **Actions**

- **Save old value of %ebx on stack**
- **Allocate space for argument to** recursive call
- Store x in <sup>*%*ebx</sup>

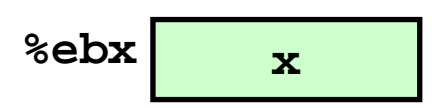

**pcount\_r: pushl %ebp movl %esp, %ebp pushl %ebx subl \$4, %esp movl 8(%ebp), %ebx •••**

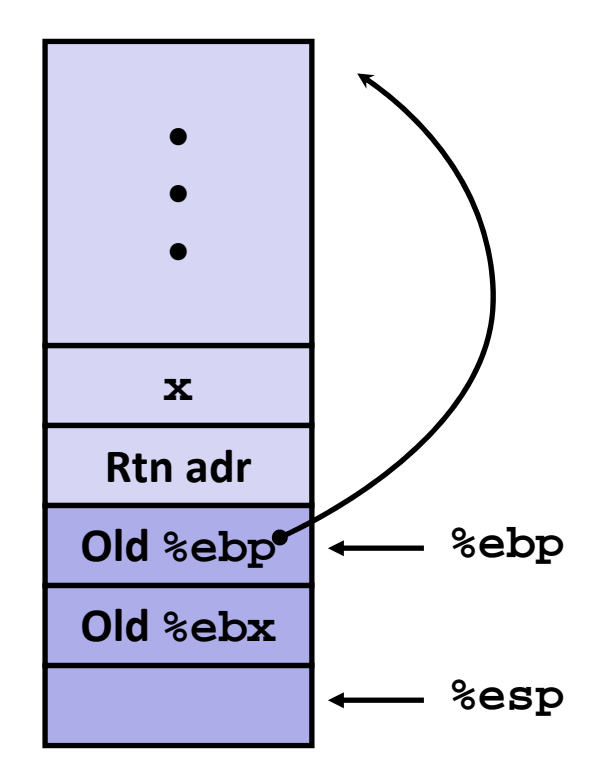

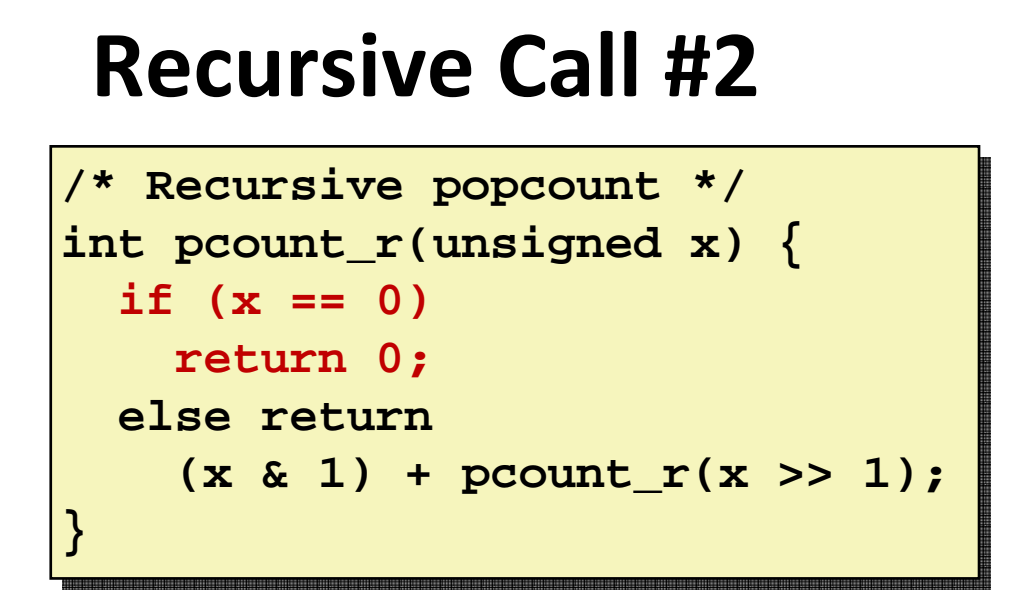

**•••movl \$0, %eax testl %ebx, %ebx je .L3 •••.L3:•••ret**

#### **Actions**

- If  $x == 0$ , return
	- with **%eax** set to 0

$$
%ebx
$$
 x

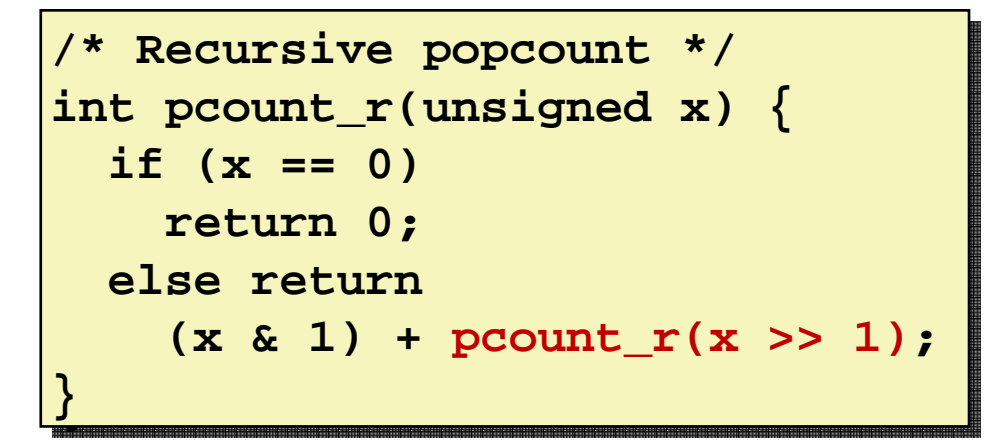

**•••movl %ebx, %eax shrl %eaxmovl %eax, (%esp) call pcount\_r •••**

#### **Actions**

- **Store x >> 1 on stack**
- **Make recursive call**

#### **Effect**

- **%eax set to function result**
- **%ebx still has value of <sup>x</sup>**

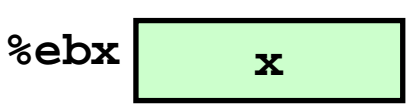

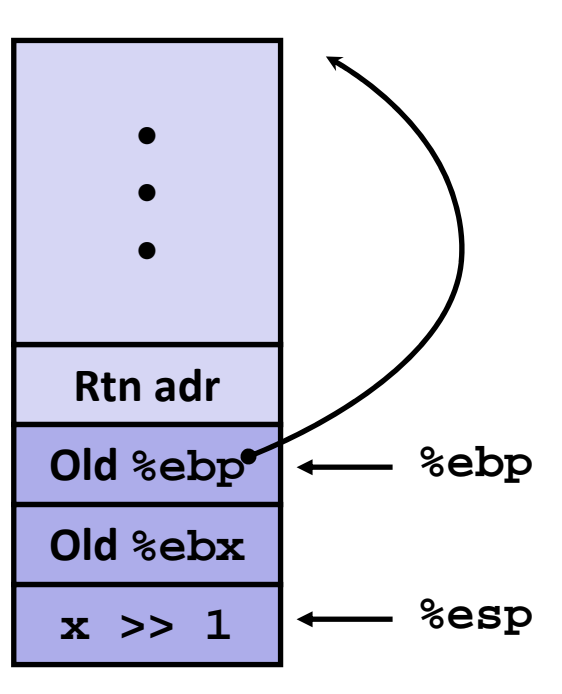

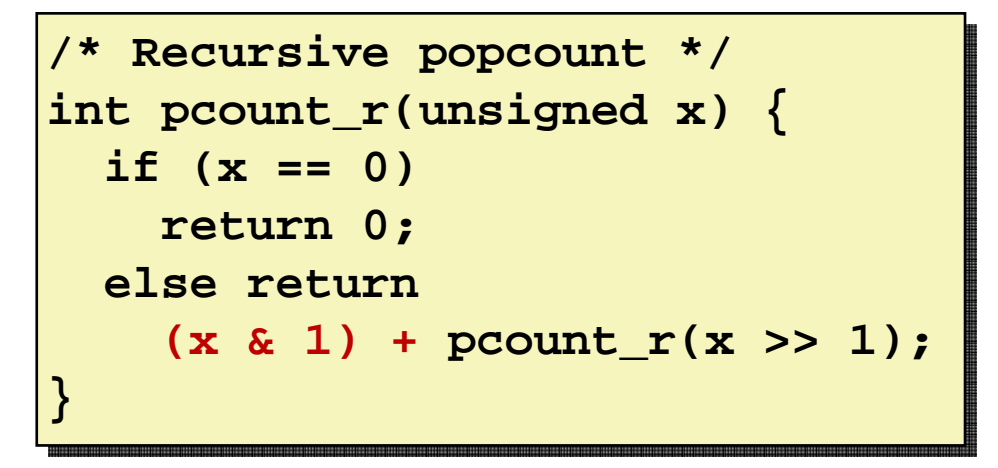

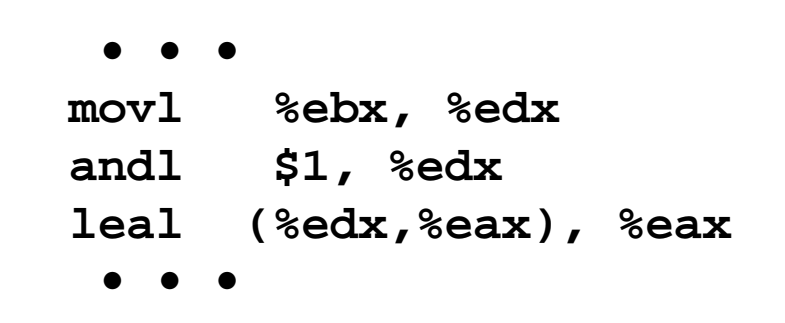

#### **Assume**

- **%eax holds value from recursive call**
- **%ebx holds <sup>x</sup>**

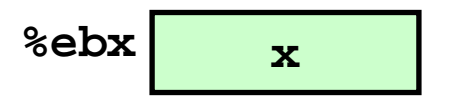

- **Actions**
	- **Compute (x & 1) <sup>+</sup> computed value**

#### **Effect**

**%eax set to function result**

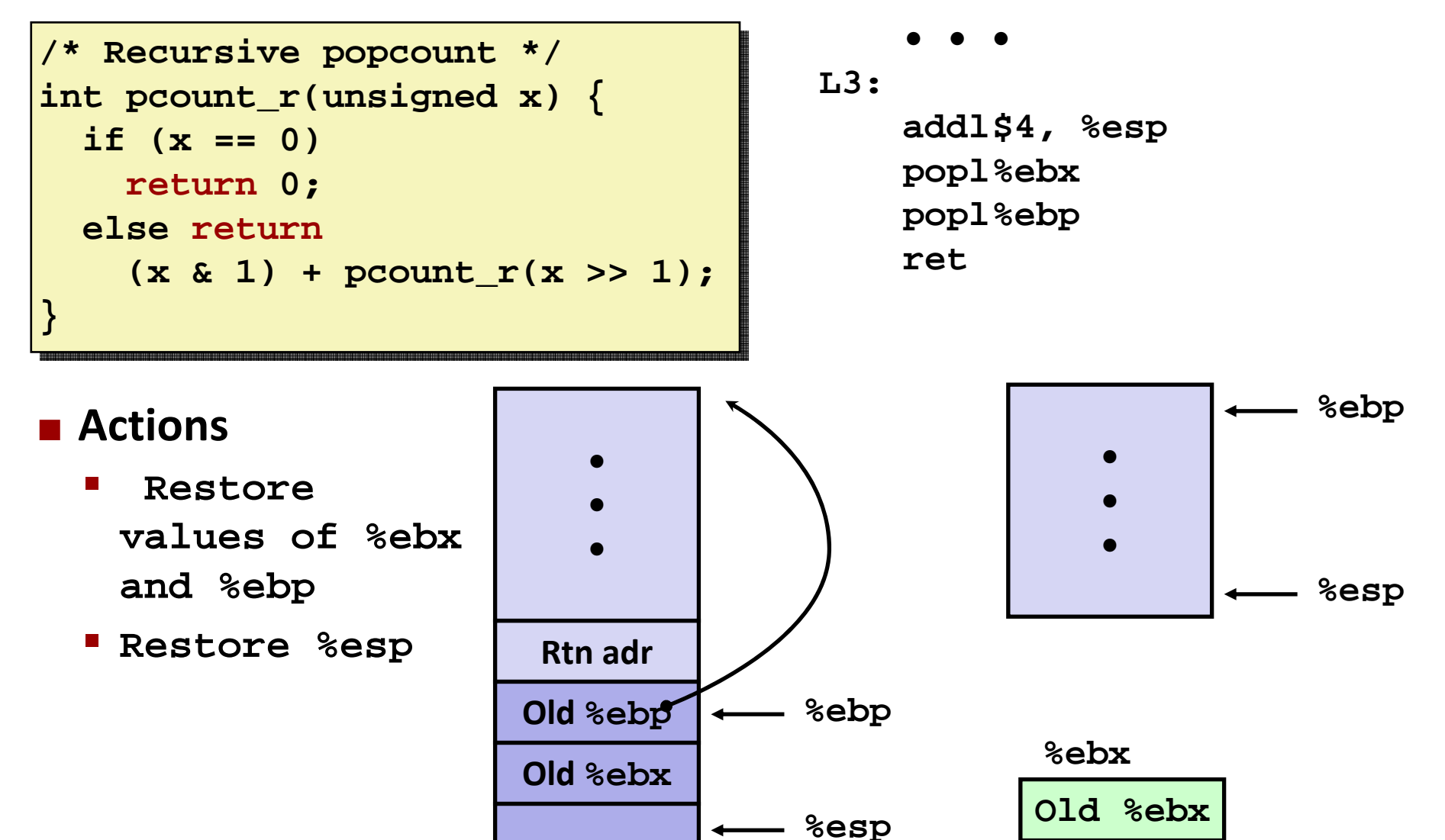

### **Observations About Recursion**

#### **Handled Without Special Consideration**

- **Stack frames mean that each function call has private storage** 
	- Saved registers & local variables
	- **Saved return pointer**
- **Register saving conventions prevent one function call from corrupting** another's data
- **Stack discipline follows call / return pattern** 
	- If P calls Q, then Q returns before P
	- Last-In, First-Out

#### **Also works for mutual recursion**

■ P calls Q; Q calls P